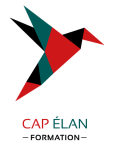

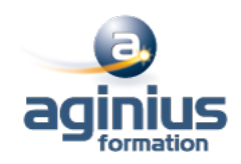

# **C++ - QT**

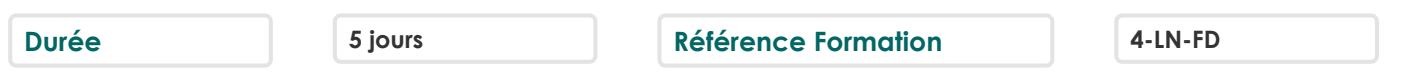

# **Objectifs**

Savoir créer des applications utilisant la technologie Trolltech Qt4 Mettre en œuvre les mécanismes de la programmation C++ d'interface graphiques, du multitâche, de gestion des E/S, d'interrogation des bases de données

### **Participants**

Analystes programmeurs et développeurs d'applications

# **Pré-requis**

Connaitre la syntaxe C++ et la programmation orientée objet

### **Moyens pédagogiques**

Accueil des stagiaires dans une salle dédiée à la formation équipée d'un vidéo projecteur, tableau blanc et paperboard ainsi qu'un ordinateur par participant pour les formations informatiques.

Positionnement préalable oral ou écrit sous forme de tests d'évaluation, feuille de présence signée en demi-journée, évaluation des acquis tout au long de la formation.

En fin de stage : QCM, exercices pratiques ou mises en situation professionnelle, questionnaire de satisfaction, attestation de stage, support de cours remis à chaque participant.

Formateur expert dans son domaine d'intervention

Apports théoriques et exercices pratiques du formateur

Utilisation de cas concrets issus de l'expérience professionnelle des participants

Réflexion de groupe et travail d'échanges avec les participants

Pour les formations à distance : Classe virtuelle organisée principalement avec l'outil ZOOM.

Assistance technique et pédagogique : envoi des coordonnées du formateur par mail avant le début de la formation pour accompagner le bénéficiaire dans le déroulement de son parcours à distance.

### **PROGRAMME**

- **Introduction** Historique Offre Trolltech Licences Environnement de développement Qt4 Qt Designer, Qt Linguit, QT Assistant La programmation objet avec Qt4 QtCore, QObject

#### - **Le classique "Hello, world"**

# - **Programmation des interfaces graphiques**

Programmation des interfaces graphiques La classe QDialog

# **CAP ÉLAN FORMATION**

www.capelanformation.fr - Tél : 04.86.01.20.50 Mail : contact@capelanformation.fr Organisme enregistré sous le N° 76 34 0908834 [version 2023]

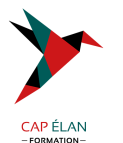

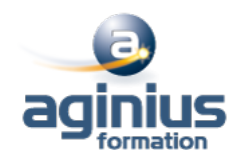

Signaux et slots Boîtes de dialogues et composants graphiques de base

#### - **Application fenêtrée**

La classe QMainWindow Menus et barres d'outils Sauvegarde des paramètres de l'application Implémentation des fonctionnalités Zones d'affichage et d'impression Flux d'E/S Système de fichier

#### - **Créer ses propres widgets**

La classe QWidget Intégrer ses widgets dans Qt Designer

#### - **Gestion du positionnement**

Gestionnaire de positionnement Ascenseurs Zones flottantes MDI

#### - **Gestion des événements**

Adapter le gestionnaire d'événements Utiliser les filtres

#### - **Graphique 2D**

Dessiner avec QPainter Systèmes de coordonnées Impression

#### - **Drag and drop**

Mise en place Personnalisation du drag and drop

#### - **Collections**

Les conteneurs : listes, vecteurs et maps Algorithmes génériques Les QString et QVariant

#### - **Entrées / Sorties**

Lecture et écriture de données binaires Lecture et écriture de données texte Exploration du système de fichier Communication interprocessus

#### - **Bases de données**

Connexion et requêtes Vues en mode table Editions en mode formulaire

#### **CAP ÉLAN FORMATION**

www.capelanformation.fr - Tél : 04.86.01.20.50 Mail : contact@capelanformation.fr Organisme enregistré sous le N° 76 34 0908834 [version 2023]

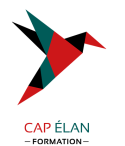

- **Multithreading** Création des threads Synchronisation Communication avec le thread principal

### - **Réseau**

Clients FTP et http Application client  $\square$  serveur en TCP

- **XML** Classe QXmlStreamReader Utilisation de SAX et DOM

#### - **Création des systèmes d'aide**

Utilisation des tooltips, barre de status, etc. Utilisation de QTextBrowser et Qt Assistant

### - **Utilisations avancées de Qt**

Internationalisation Graphique 3D Personnalisation du Lok and Feel Création de plugin Scripting avec JavaScript

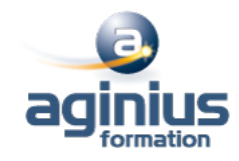

**CAP ÉLAN FORMATION** www.capelanformation.fr - Tél : 04.86.01.20.50 Mail : contact@capelanformation.fr Organisme enregistré sous le N° 76 34 0908834 [version 2023]